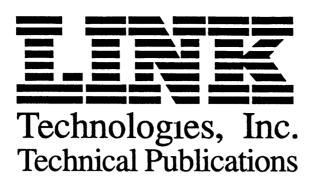

## **Manual Addendum**

Manual Affected: MC<sub>80</sub> User's Guide 999-880-004 Rev. B, May 1994

## **Keyboard Command Changes**

Keyboard commands in this manual were revised to match those used the upcoming release of firmware version 1.02. These commands are not fully implemented in MC80 firmware version 1.01.

For terminals using firmware version 1.01 and equipped with ANSI-220 or ANSI-420 style keyboards, the key command to enter Setup Mode is *F3*.

Please report any problems you find with Link publications to:

Link Technologies, Inc. 46595 Landing Parkway Fremont, CA 94538

Attention:

Department 220

**Technical Publications**